**产品外观**

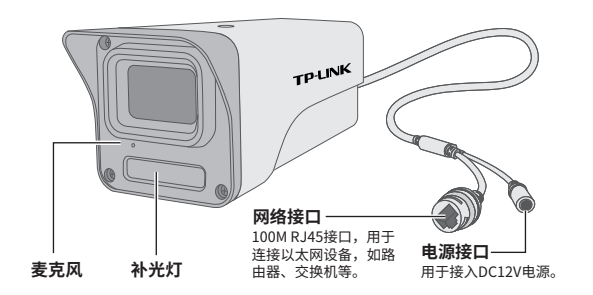

Copyright © 2022 普联技术有限公司版权所有。

**产品合格 证 已 检 验**

**TP-LINK产品售后服务承诺:一年保修。**

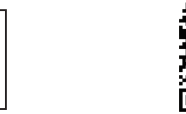

详细售后条款可扫描二维码了解。

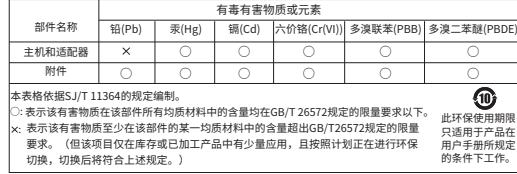

物品清早:一台网络摄像头·一组防水套件·一本快速安装指南<br>7103504959 REV1.0.1

**TP-LINK®** 

## 快速安装指南 网络摄像机

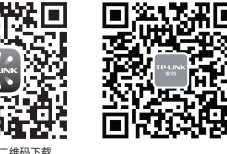

请扫描上方二维码下载 最新"TP-LINK物联"APP! (仅中国大陆、港澳台地区可用)

"TP-LINK安防服务"微信公众号

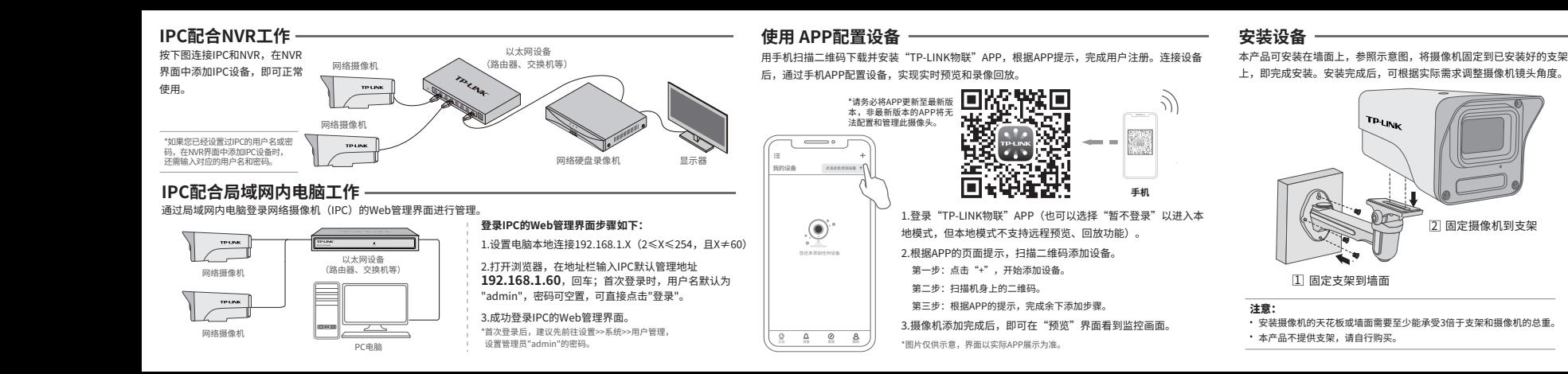